# **1. Austausch Motor G321 als Ersatz für Motor G1/G2**

### **1.1 Mechanischer Austausch**

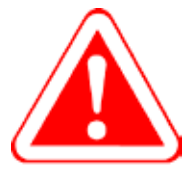

**Bei allen Arbeiten an PLASTICOLOR-Geräten, -Anlagen:**

- **• Immer Strom und Druckluftzufuhr unterbrechen bzw. ausschalten!**
- **• Gegen unbeabsichtigtes Wiederanlaufen durch Trennung vom Stromnetz absichern (z.B. durch Ziehen des Steckers aus der Steckdose)!**
- **• Anschluss nur durch Elektriker, die für die Einrichtung und Wartung von Industrieanlagen ausgebildet sind.**

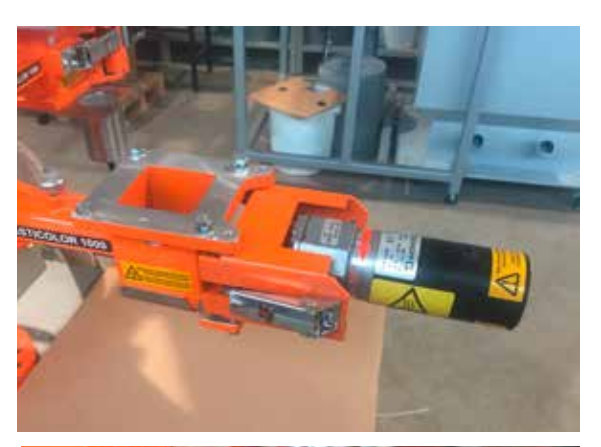

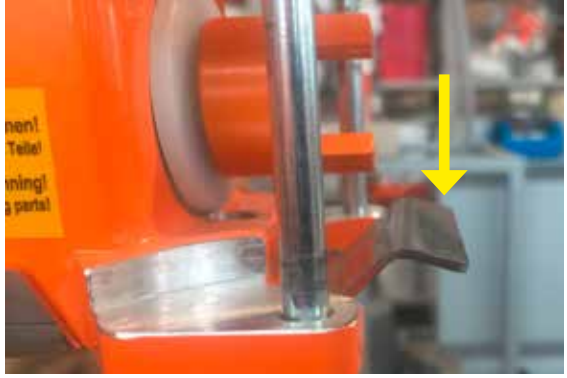

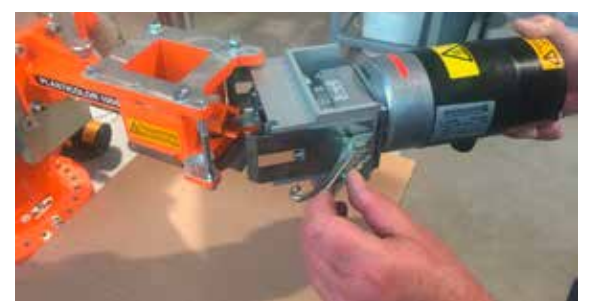

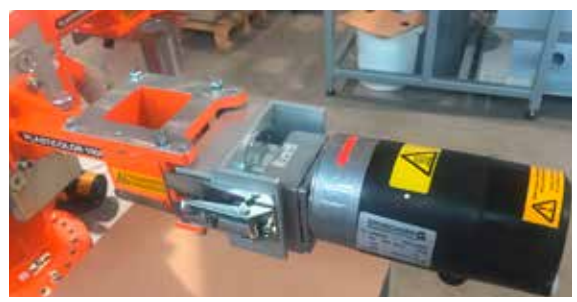

Demontieren Sie die Motoranbau-Einheit G 1/ G 2 durch Lösen der beiden Spannverschlüsse.

Die Motoreinheit für das PC 1000/2000 mit mehrteiliger Motorkonsole, Motor G 321 und Kupplungshälften wird fertig montiert geliefert. Vor Anbau der neuen Motoranbau-Einheit muss die Entleerungsklappe des PLASTICO-LOR 1000/2000 Gerätes etwa 2-3 mm nach unten gebogen werden.

Die Motorkonsole zunächst auf einer Seite mit dem Spannhaken befestigen. Entleerungsklappe mit Rändelschraube schließen. Zweiten Spannhaken einhängen und Motorkonsole schließen. Die Entleerungsklappe kann jetzt nicht mehr geöffnet werden.

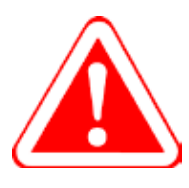

**Motorkonsole niemals bei laufendem Betrieb öffnen.**

### **1.2 Motoranschluss**

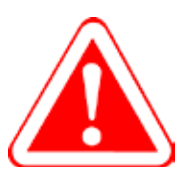

**Achtung! Motor und Tachoanschluss nicht verwechseln! Der Tacho wird sonst beim ersten Einschalten des Stroms sofort zerstört!** 

**Warnung! Schließen Sie unbedingt PE am Motor an der dafür vorgesehenen Klemme an. Auch steuerungsseitig muss PE an die dafür vorgesehene Klemme angeschlossen werden.**

Das Anschlusskabel des Tachos muss ein abgeschirmtes Kabel 2 x 0,34 mm2 twisted pair sein. Der Schirm darf nur auf der Steuerungsseite auf PE verdrahtet werden. Optional können wir ein Spezial-Kabel für den Motor- und den Tacho-Anschluss in einem Kabel liefern. Dies ist ein fünfadriges Kabel, 2 x 0,34 mm<sup>2</sup> twisted pair mit eigener Abschirmung für den Tacho, und 2 x 0,5 mm2 + PE für den Motoranschluss, mit einer zweiten Abschirmung um alle 5 Adern.

#### **WICHTIGE HINWEISE:**

**Die Kohlebürsten des Motors müssen monatlich überprüft und - falls nötig - ersetzt werden. Bei dieser Überprüfung muss in jedem Fall der Motorraum von Kohlestaub gereinigt werden. Dies geschieht am besten durch Ausblasen mittels Druckluft.**

**Die Motoren dürfen nicht radial belastet werden. Die Dosiergeräte dürfen nicht an den Motoren angehoben werden. Keine Materialbehälter oder ähnliches an die Motoren hängen. Jedes Abstützen auf den Motoren ist zu vermeiden.**

#### **Motor- und Tachoanschluss**

- Schrauben Sie den hinteren Deckel des Motors ab.
- Schließen Sie den Tacho und den Motor wie auf Abb. 1 2 gezeigt an.

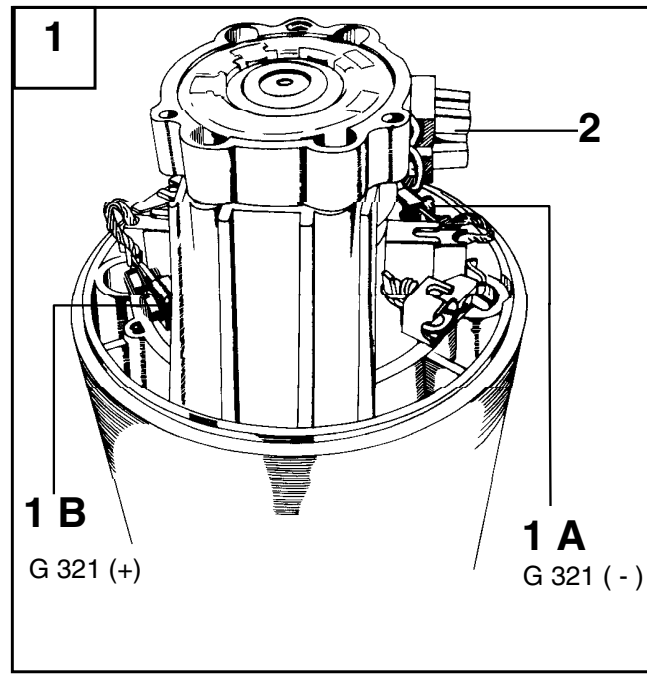

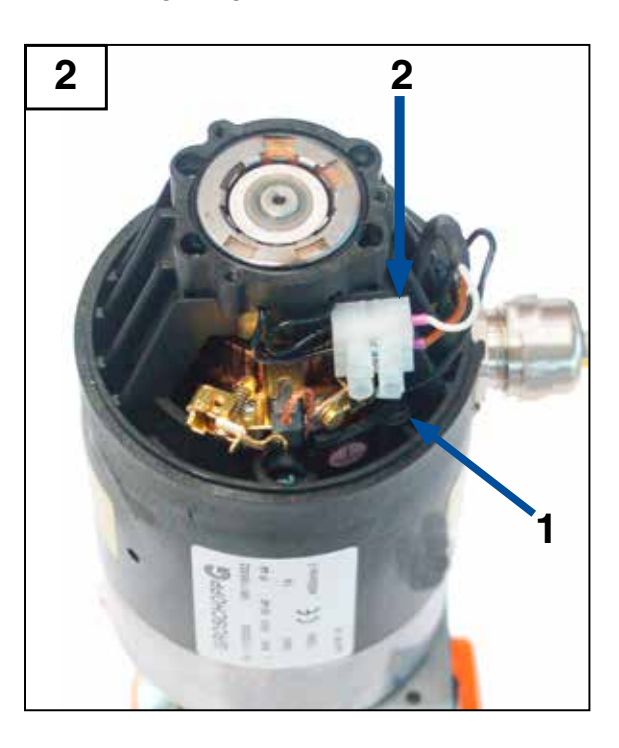

**1 - Motoranschluss - 1 A (-) / 1 B (+) -** 

**2 - Tachoanschluss**

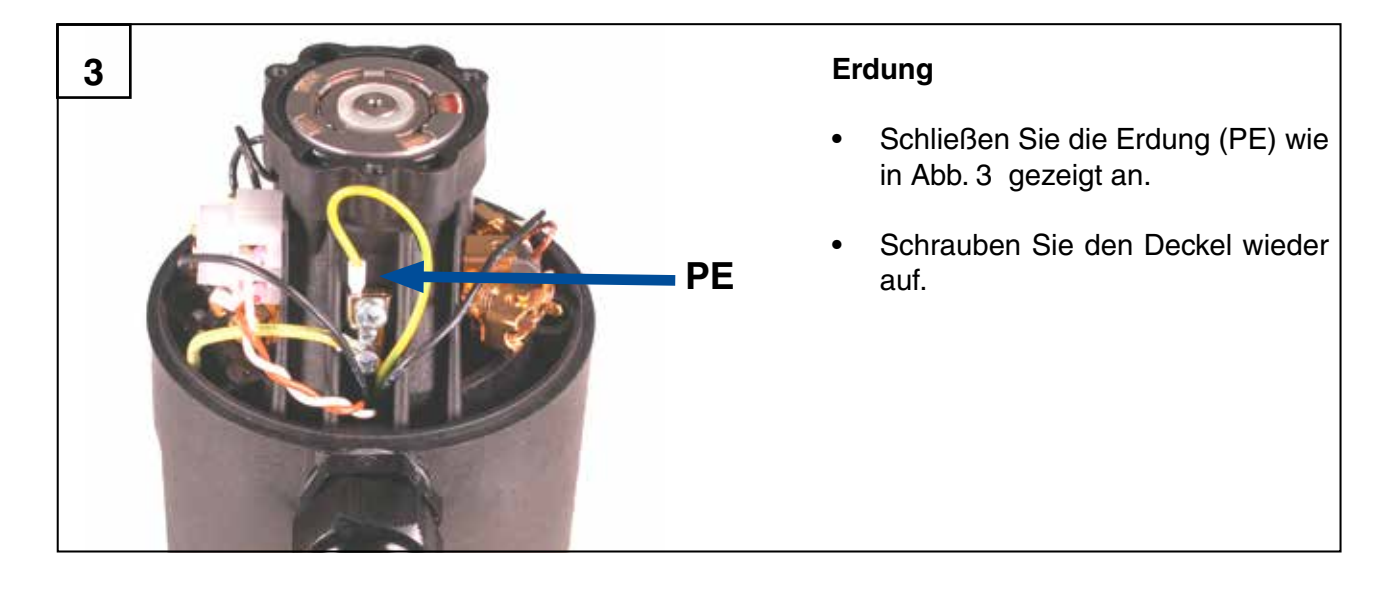

### **1.3 Einstellung der Strombegrenzung I<sub>max</sub>**

## **PC 90/03**

Bitte stellen Sie die Strombegrenzung Imax. an den DIP-Schaltern der Hauptplatine entsprechend dem Motor G 321 ein. Die Beschriftung der DIP-Schalter kann je nach Liefercharge unterschiedlich sein.

DIP-Schalter "offen" kann beschriftet sein mit: 0 - offen - open - off

DIP-Schalter "geschlossen" kann beschriftet sein mit: 1 - geschlossen - closed - on

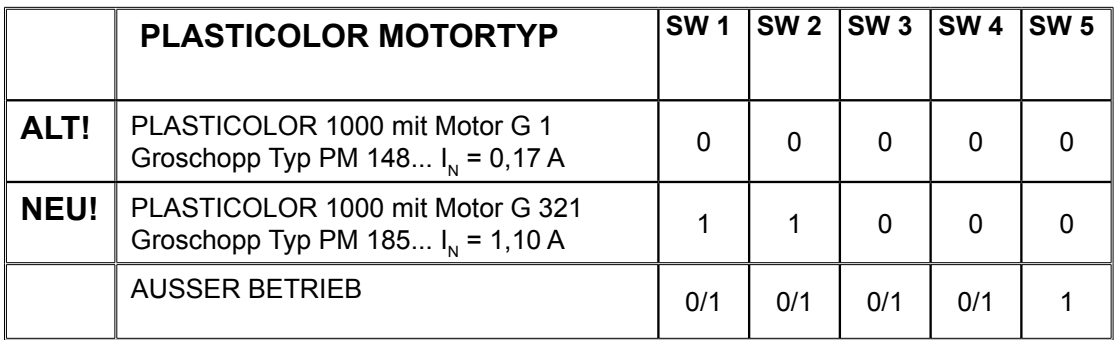

### **PC 95 OEM**

Bitte stellen Sie die Strombegrenzung Imax. an dem Drehschalter entsprechend dem Motor G 321 ein.

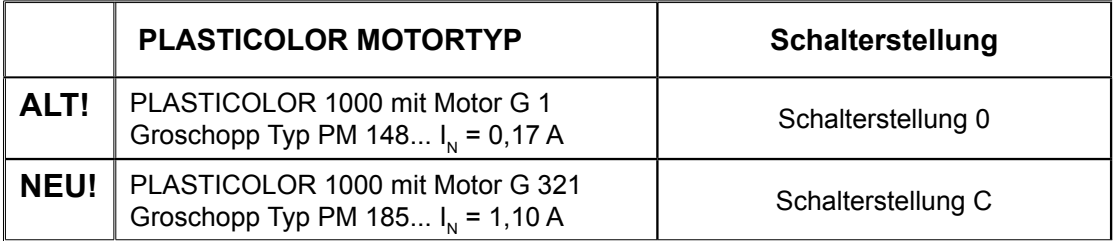

### **ACHTUNG !**

- **• I max. zu hoch eingestellt der Motor verbrennt bei Überlastung!**
- **• I max. zu niedrig eingestellt der Regelkreis wird gestört, der Motor läuft ungleichmäßig.**

Alle weiteren Informationen entnehmen Sie bitte der Betriebsanleitung der jeweiligen Steuerung!